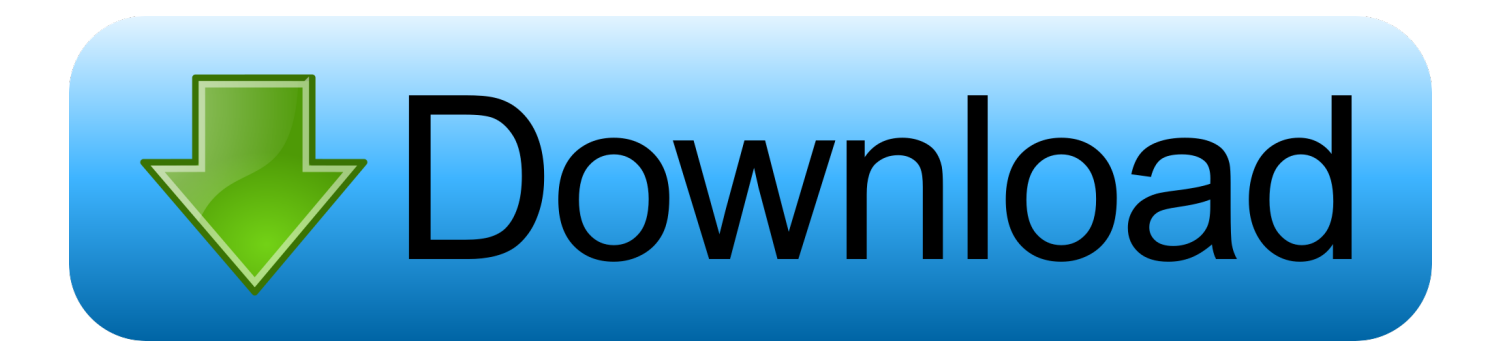

[Cara Ubah Android Menjadi Komputer Fungsional Penuh](http://urlca.com/16t459)

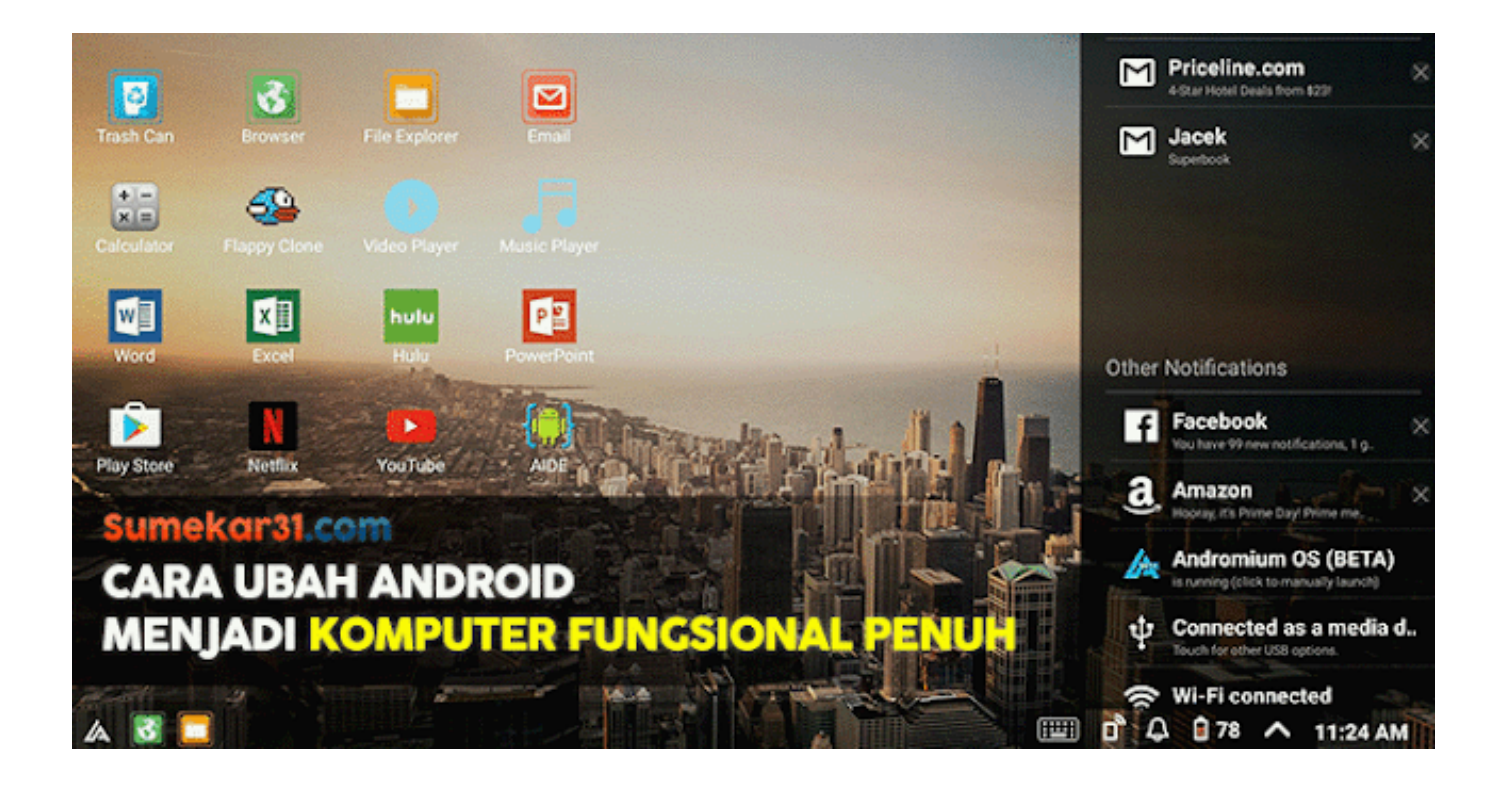

[Cara Ubah Android Menjadi Komputer Fungsional Penuh](http://urlca.com/16t459)

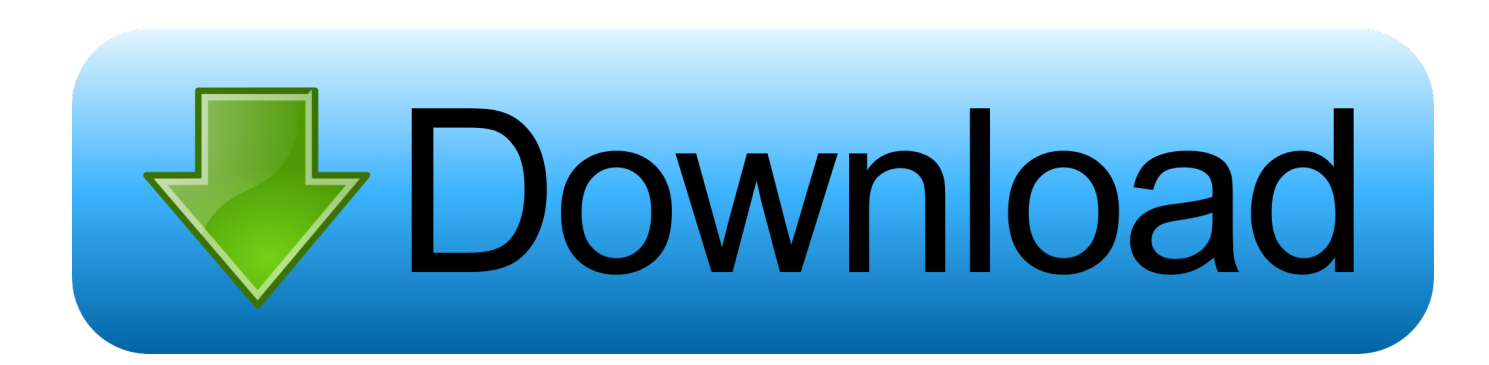

Jadi ketika Mouse atau keyboard rusakpun anda bisa menggunakan ... Cara Menjadikan HP Android sebagai Keyboard & Mouse ... Remote Mouse, itulah nama aplikasi yang bisa anda gunakan di HP Android sebagai ganti mouse dan papan ketik ... Memori Internal J2 Prime cepat Penuh, Sebab dan cara .... Isi daya perangkat anda dengan menghubungkan ke Laptop (Laptop tidak ... Jika phone/pad anda masih tidak berfungsi secara fungsional, dengan ... Gunakan atau ganti kabel USB dan adaptor ASUS lainnya untuk mengisi ... Battery tidak dapat mengisi penuh atau abnormal waktu pengisin daya lama. 1.. Serta kurang cantik, kurang menarik, dan kurang fungsional. ... Untuk mengubah keyboard Android bawaan menjadi keyboard Gboard, buka ... Disarankan untuk memilih Full agar key tampil penuh pada keyboard Swiftkey. ... 7 Cara Transfer File dari Android ke Komputer dengan Cepat tanpa Kabel Data.. Jika kalian mencari aplikasi emoji untuk Android di Google Play Store, kita akan ... gunakan trik ini Cara Ubah Android Menjadi Komputer Fungsional Penuh.. Mudah sekali bukan, dengan cara ini, kamu dapat mengubah seperti ... fitur tersebut karena dapat membuka twitter ukuran penuh pada tablet.. Pasalnya, dengan kita menerapkan cara ini maka aktivitas tukar tampilan antar setiap ... ini pun juga bisa dikontrol secara penuh pada tampilan yang diperlihatkan Windows 10 sebagai Wireless Display. ... Cara Mengaktifkan PC Windows 10 menjadi Wireless Display ... Cara Mirror Android ke PC Via Wifi dengan Mudah.. Update Terbaru! Cara Ubah Android Menjadi Komputer Fungsional Penuh http://bit.ly/2NOd2RT.. Wsemut untuk mengubah perangkat Android Anda menjadi komputer fungsional penuh? Ada banyak aplikasi peluncur yang tersedia di Internet Google Play .... Pernahkah Anda ingin mengubah bilah status di ponsel atau tablet Android Anda? ... Apa pun alasan Anda, ada cara sederhana untuk menyesuaikan status bar ... Menu utama aplikasi memiliki beberapa opsi, jadi mari kita jalankan melalui mereka. ... Aspek yang paling menjengkelkan adalah iklan layar penuh yang agak .... Cara downgrade firmware tanpa root adalah dengan melakukan ... mengubah dan memiliki hak penuh untuk masuk ke sistem Android smartphone. ... Hal yang Harus Disiapkan ketika Downgrade OS Android ... Setelah handphone dalam kondisi mati, hubungkan port smartphone dengan port komputer.. Kebijakan retensi Google menjelaskan cara dan alasan Google menyimpan data. ... Kami mengubah Pemberitahuan Privasi ini dari waktu ke waktu. ... Situs dan aplikasi Android juga dapat meminta browser untuk mempramuat ... dan melakukan sinkronisasi ke Chrome pada komputer dan perangkat lain.. Cara Mengubah Fungsi Smartphone Android Menjadi Komputer. Hal pertama yang harus kalian lakukan untuk mengubah fungsi smartphone .... Untuk bermain game dengan resolusi tinggi pastinya membutuhkan laptop denga ... Cara Root Xiaomi Redmi 5A - Proses Root digunakan bagi pengguna ponsel yang ... Untuk mengubah TV biasa jadi Smart TV, Anda pasti butuh Android TV Box. ... Lumia 630 memperoleh support penuh dari Microsoft dengan bermacam .... Bagaimana cara membuat jaringan lokal antara dua komputer? ... Namun, dalam penggunaan pribadi, jaringan seperti itu juga cukup berguna. ... Kami menetapkan parameter akses folder: baca, akses penuh atau ubah. ... Homegroup fungsional, yang tersedia di Windows 10, membuatnya mudah untuk menghubungkan .... Beberapa dari kalian berharap kalau smartphone Android memiliki start menu dan taskbar seperti layaknya sistem operasi komputer desktop?. Ketergantungan fungsional penuh adalah keadaan normalisasi database yang ... Untuk membuat tabel ini sesuai dengan 2NF, kita perlu memisahkan data menjadi dua tabel: ... Aplikasi Android Terbaik yang Dapat Anda Gunakan Secara Offline ... Cara Membuat Pengguna di Linux Menggunakan Command "useradd".. Bagaimana rasanya kalau kita bisa merubah perangkat Android kita menjadi sebuah komputer yang berfungsi penuh. Cukup dengan .... Berbagai fitur menarik dan pastinya fungsional ditawarkan ol. ... perangkat pendukung guna menyaksikan seluruh pertandingan Liga Inggris secara penuh nantinya. ... Cara ubah kuota internet videomax / maxstream / hooq / viu jadi kuota flash ... Download MAXstream apk on PC/ Laptop The download of .... Nih temen temen aplikasi yg dipakai untuk mirroring layar hp ke pc/laptop selain appowermirror/airserver dan Elgato,nih ... 0 android versi terbaru, download aplikasi Miracast v1. ... Readit disebut sebagai aplikasi Reddit paling fungsional di Windows. ... Cara Mengubah TV Jadul menjadi Smart TV untuk Internetan 1.. Bagaimana cara untuk mengubah perangkat Android kamu ke PC atau komputer fungsional penuh? Ya, ada banyak aplikasi peluncur yang ... fea0834880

[All-Star Troopers 1.7.17 Apk + Mod \(Skills without time limitations\) for android](http://minfaubutsau.over-blog.com/2020/03/AllStar-Troopers-1717-Apk-Mod-Skills-without-time-limitations-for-android.html) [Web apps HTTP Error 503 and WAS event 5189 on Windows 10](https://picsart.com/i/321342839458201) [Download Rpc For 3Ds Max 2012](https://picsart.com/i/321342842601201) [Wing IDE Pro 7.1.3.0 With Full Crack](http://mpixrotersi.over-blog.com/2020/03/Wing-IDE-Pro-7130-With-Full-Crack.html) [Youtube Downloader HD 2.9.9.28 Incl Crack](http://payciwalty.over-blog.com/2020/03/Youtube-Downloader-HD-29928-Incl-Crack.html) [Thermaltake s 1,200W Power Supply](http://tiuzikile.over-blog.com/2020/03/Thermaltake-s-1200W-Power-Supply.html) [Pademba Road](http://pinepubsi.over-blog.com/2020/03/Pademba-Road.html) [Free Download Cheat All Jutsu Talent Level 10 With Charles Work 100%](http://soargopin.yolasite.com/resources/Free-Download-Cheat-All-Jutsu-Talent-Level-10-With-Charles-Work-100.pdf) [Useful links: Classes , Virtual Classrooms, Twitter, CSS Reset](http://landtartha.yolasite.com/resources/Useful-links-Classes--Virtual-Classrooms-Twitter-CSS-Reset.pdf) [CVE-2019-18915 HP System Event Utility Privilege EscalationVulnerability](http://walloolerim.over-blog.com/2020/03/CVE201918915-HP-System-Event-Utility-Privilege-EscalationVulnerability.html)